# ECE 531/598 – Advanced Operating Systems Lecture 10

Vince Weaver https://web.eece.maine.edu/~vweaver vincent.weaver@maine.edu

28 September 2023

#### Announcements

- $\bullet$  Homework  $\#4$  Deadline extended
- Homework  $#5$  will be posted
- Raspberry Pi 5 was released

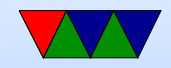

#### More notes for HW#4

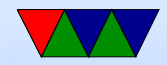

# Accessing MMIO registers

- For the BCM2835 peripherals, use bcm2835\_read() and bcm2835 write() to do MMIO access These adjust for the differing location of the MMIO regions on different Pis
- Don't use the mmio\_read()/write() routines unless you have to (I renamed them to make this hard to do accidentally). The only code that uses them is the new gic-400 irq controller code on Pi4 because it lives in a different mmio region separate from the peripheral IO

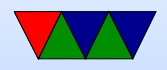

# Blocking vs Nonblocking Syscall

- Blocking system calls program stops, waits for reply before it can continue
- Nonblocking system call returns right away, although the result might just be "no data available"
- What if a blocking system call tried to block inside the kernel with interrupts disabled? Real OS uses queues and wakeups to put processes to sleep when blocking, not just busy spinning.

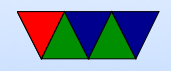

# Syscalls are Slow!

- Doing a user-*i* kernel transition is slow
- Exceptions are slow on modern CPUs
- Linux is highly optimized but still slow
- Security (Meltdown) mitigations might slow things further (need to flush TLB?)
- Are there alternatives?

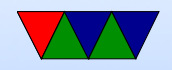

# Linux vsyscalls/VDSO

- Some common Linux syscalls don't really need any action from the kernel, but just return a static or easily calculated value  $(getpid(), get_cpu(),$ gettimeofday()
- Could we map some kernel memory into userspace to let the user access it without a syscall?
- vsyscalls do this. At fixed address, you could jump there to get the data without entering kernel
- Security issue: as with ASLR, code in fixed place could

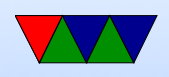

be used by attacker

- Solution was VDSO which does something similar but the location can be mapped to different locations
- Can run "ldd /bin/ls" and you'll see the vdso mapped on modern Linux executables

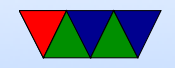

# Linux io\_uring

- This one is more recent, Linux 5.1 (2019)
- Most useful for asynchronous I/O
- Can set up two circular queues, submission an completion
- Use syscalls to set this up, with head and tail pointers
- Add info for a syscall-like request to submission queue, update tail pointer
- Kernel checks and sees there's a request and handles it
- When kernel is done it updates head/tail pointers and puts results in completion queue

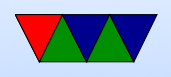

- This allows kernel communication without constant syscalls
- Under current development, some security issues recently (2023)

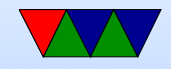

#### Userspace Executables

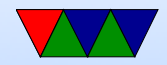

#### Executable Format

- ELF (Executable and Linkable Format, Extensible Linking Format) Default for Linux and some other similar OSes header, then header table describing chunks and where they go
- Other executable formats: a.out, COFF, binary blob
- Can install "elfutils" and use something like "readelf -a /bin/ls" to get info on what's inside

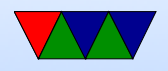

#### ELF Layout

ELF Header

Program header

Text (Machine Code)

Data (Initialized Data)

Symbols

Debugging Info

....

Section header

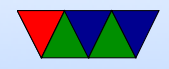

### ELF Description

- ELF Header includes a "magic number" saying it's 0x7f,ELF, architecture type, OS type, etc. Also location of program header and section header and entry point.
- Program Header, used for execution: has info telling the OS what parts to load, how, and where (address, permission, size, alignment)
- Program Data follows, describes data actually loaded into memory: machine code, initialized data

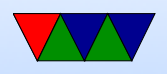

- Other data: things like symbol names, debugging info (DWARF), etc.  $DWARF$  backronym  $=$  "Debugging with Attributed Record Formats"
- Section Header, used when linking: has info on the additional segments in code that aren't loaded into memory, such as debugging, symbols, etc.

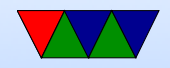

#### Linux Virtual Memory Map

- The view a Linux program has of memory, note it doesn't match Physical memory via CPU/OS magic
- We will go over virtual memory in much greater detail in a future lecture

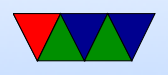

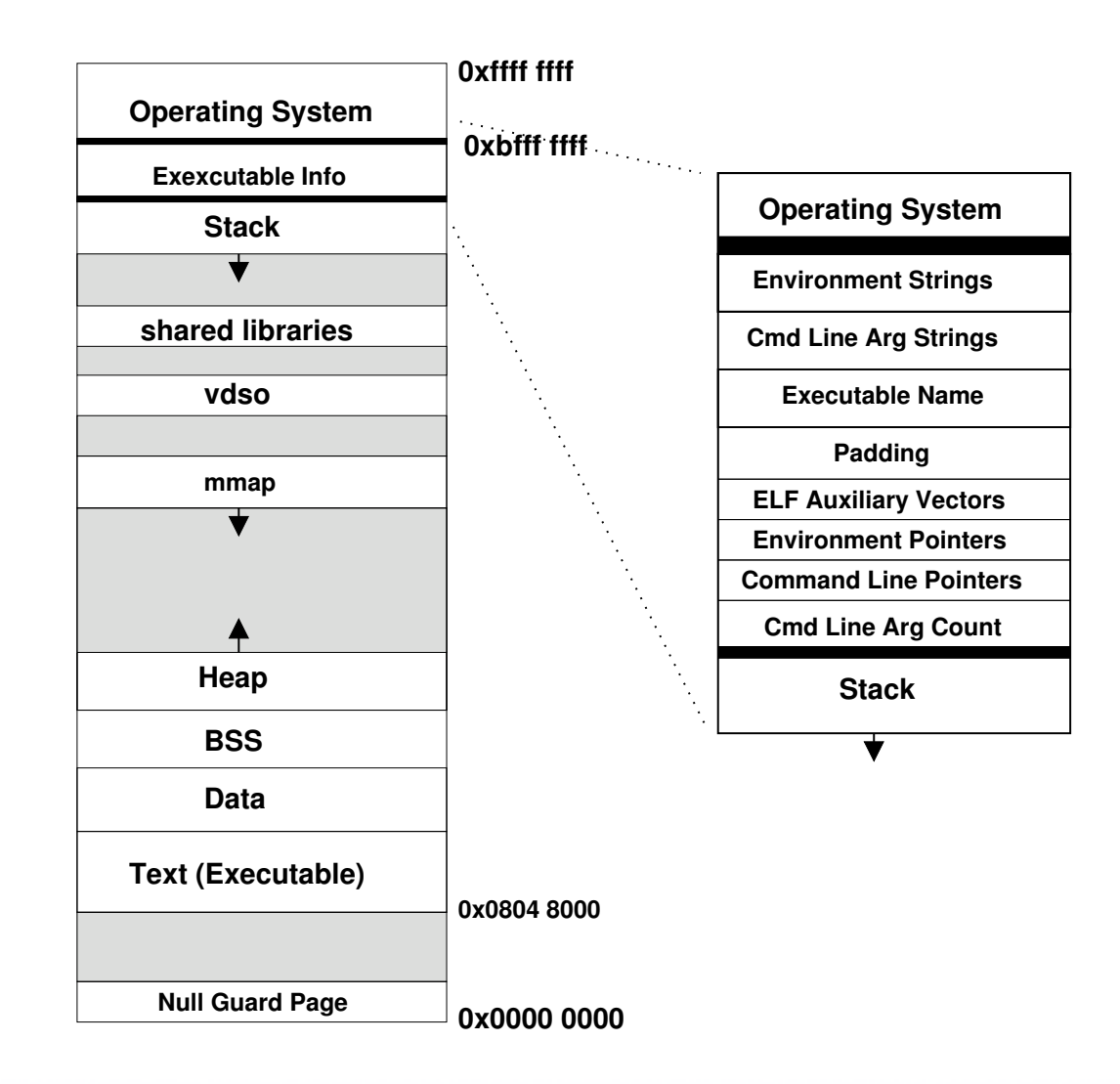

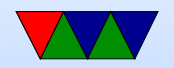

### Program Memory Layout on Linux

- Text: the program's raw machine code
- Data: Initialized data
- BSS: uninitialized data; on Linux this is all set to 0.
- Heap: dynamic memory. malloc() and brk(). Grows up
- Stack: LIFO memory structure. Grows down.

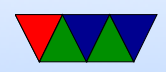

# Program Layout

- Kernel: is mapped into top of address space, for performance reasons DANGER: MELTDOWN
- Command Line arguments, Environment, AUX vectors, etc., available above stack

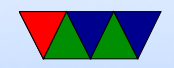

# Address Space Layout Randomization (ASLR)

- For security reasons ASLR is enabled by default (you can disable)
- Each run of a program the location of text / data / bss / heap / stack might be moved around
- This in theory makes it harder for attackers to find functions/data they want to use
- Makes performance analysis hard as execution ends up being less deterministic (yes, some code behaves

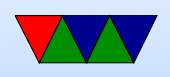

#### differently depending on memory addresses)

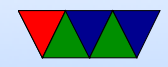

#### Loader

- /lib/ld-linux.so.2
- loads the executable

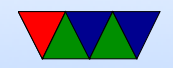

# Static vs Dynamic Libraries

- Static: includes all code in one binary. Large binaries, need to recompile to update library code, self-contained
- Dynamic: library routines linked at load time. Smaller binaries, share code across system, automatically links against newer/bugfixes
- Lots of debate about what is better: apt-get install vs the app-store (flatpack, etc)

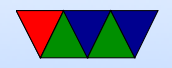

# How Dynamic Linking Works

- Can read about how things load on Linux here: https://lwn.net/Articles/630727/ https://lwn.net/Articles/631631/
- ELF executable can have interp section, which says to load /lib/ld-linker.so first
- This loads things up, then initialized dynamic libraries.
- Links things in place, updates function pointers and shared variables, offset tables, etc.
- Lazy-Linking is possible. Function calls just call to a

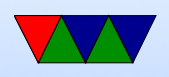

stub that calls into linker. Only resolves the link if you actually use it. Why is this a benefit (faster startup, not load things not need). Does add indirection every time you call.

• Can use "Idd /bin/ls" to see what dynamic libraries a program is using

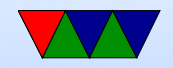

### How a Program is Loaded on Linux

- Kernel Boots
- init started
- init calls fork()
- child calls exec()
- Kernel checks if valid ELF. Passes to loader Possibly not ELF. Shell scripts, etc.

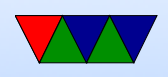

- Loader loads it. Clears out BSS. Sets up stack. Jumps to entry address (specified by executable)
- Program runs until complete.
- Parent process returned to if waiting. Otherwise, init.

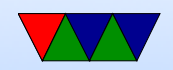